#### $(BL-16A2)$ spec

## 2002.12.05

spec  $\ddot{\phantom{a}}$  $C$ -plot 関連部分 若林裕助,小山一郎

#### $\mathbf{1}$

 $N_{\rm O}$ , the contract  $N_{\rm O}$  is the contract of  $N_{\rm O}$  $\text{chk-thresh} \text{==-1} \qquad \qquad \text{monitor} \qquad \qquad \text{chk-thresh}$ 1.54Å  $getE$ getE quit fourc  $\overline{C}$  $\rm local$ 

## $\overline{2}$

huber1:"\$ fourc | tee -ai filename と書くことで, に画面表示のログファイルを作っていきます。これがないと, の結果だけのよ  $\, , \qquad \qquad$  filename  $\, , \qquad \qquad \,$  tee  $\,$ fourc -f fourc Welcome to "fourc" Release 4.03.11  $\vdots$ Opening "SPECD/site.mac" at input nest level 1. Opening "SPECD/stage.mac" at input nest level 2. Opening "SPECD/monochro.mac" at input nest level 2. Opening "SPECD/slit.mac" at input nest level 2. Opening "SPECD/atten.mac" at input nest level 1. 1.FOURC>

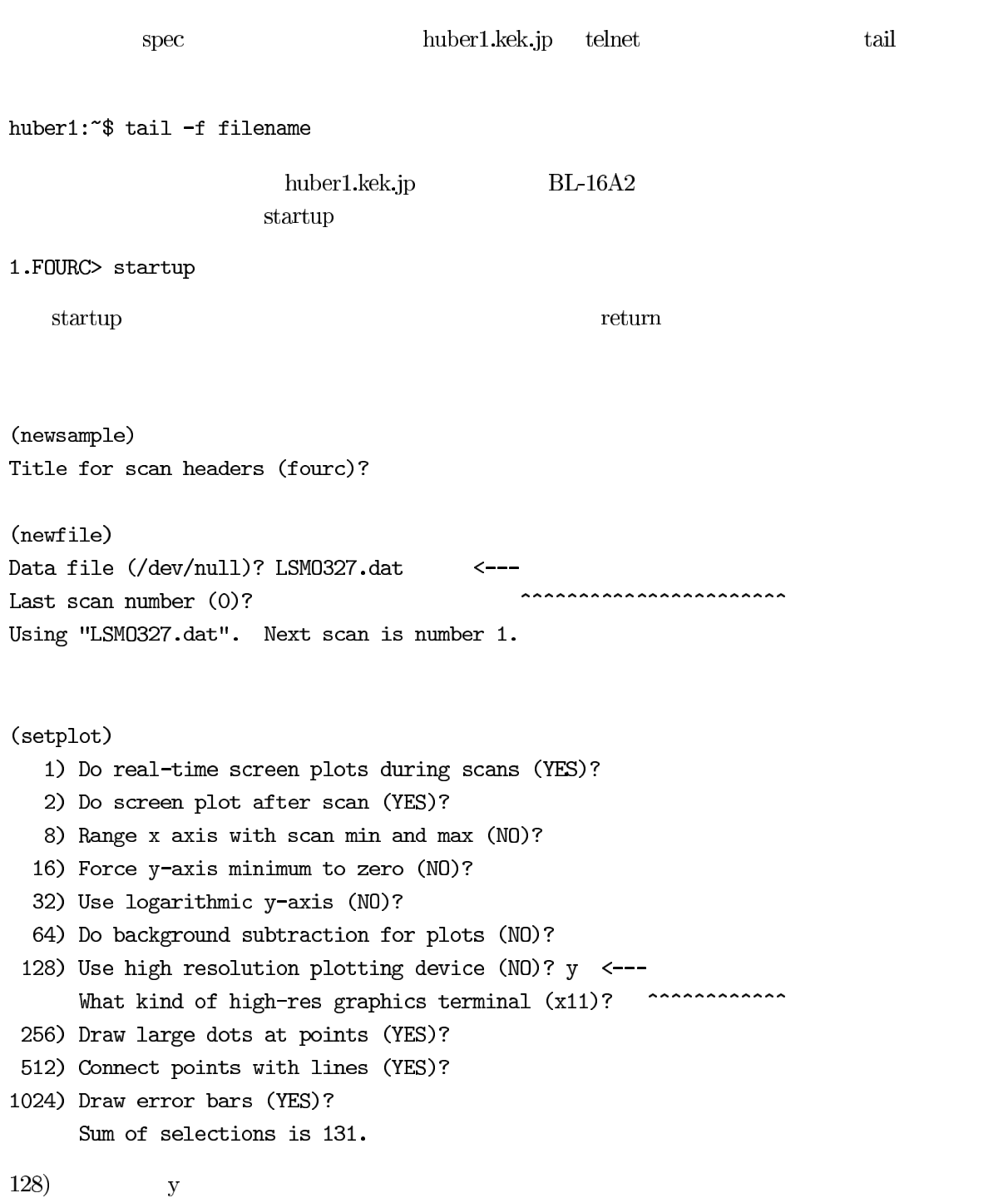

 $\mathbf{Spec}$ 

## $\overline{\mathbf{3}}$

## $3.1$

 $check (check-dt)$ 

 $\delta\theta$ 

 $\overline{\phantom{a}}$ 

#### $3.2\,$

## $\overline{\mathbf{4}}$

## $4.1$

 $\mathbf{z}$ 

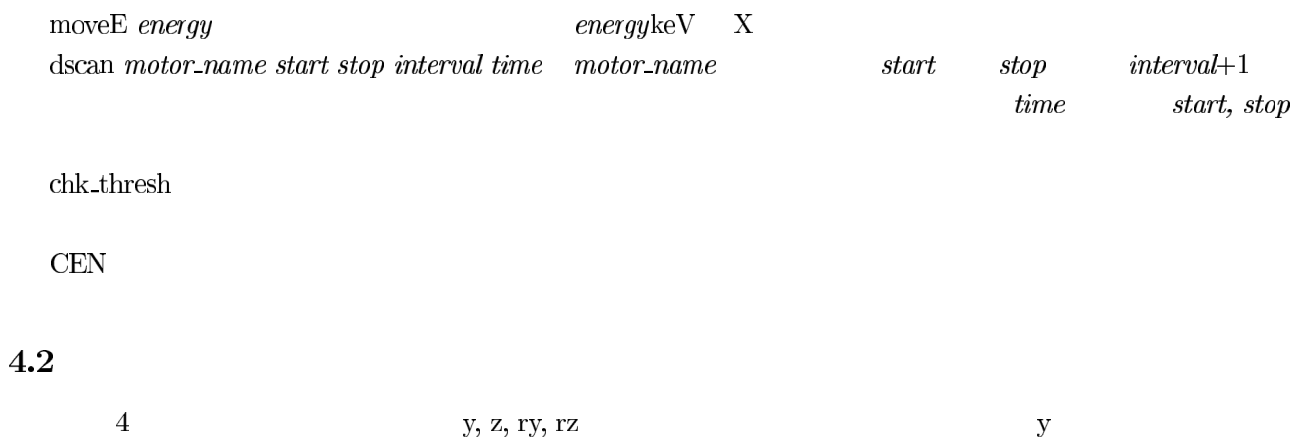

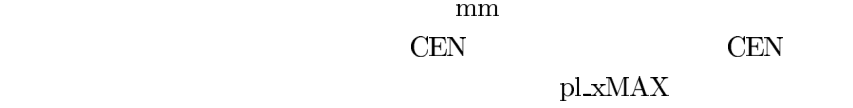

57. FOURC> dscan y -2 2 30 1  $\pm$  $\pm$ 58. FOURC> mv y CEN 59. FOURC> dscan rz -2 2 30 1  $\pm$  $\ddot{\phantom{1}}$ :  $CEN$  $!\hspace{1mm}$  getE fourc quit

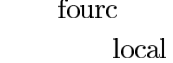

 $\text{slit1;} \text{slit2}[\begin{array}{c} \end{array}]$ 

 $($  ${\rm slit} 1; {\rm slit} 2$ 

 $5.1$ 

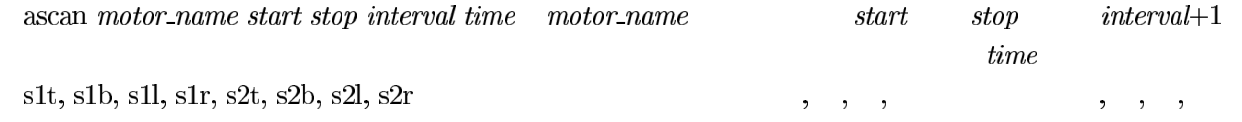

 $5.2$ 

 $PF$ 

 $0$ 

98. FOURC> ascan s1t  $-1$  1 40 1  $\ddot{\cdot}$  $\pm$ 99. FOURC> mv s1t \*\*\*  $\leftarrow$  s1t 100.FOURC> set s1t 0 101. FOURC>  $mv$  s1t -5 102.FOURC> ascan s1b 1 -1 40 1  $\ddot{\cdot}$  $\ddot{\mathbf{z}}$ 

 $8$ 

 $\bf{6}$ 

 $6.1$ 

config

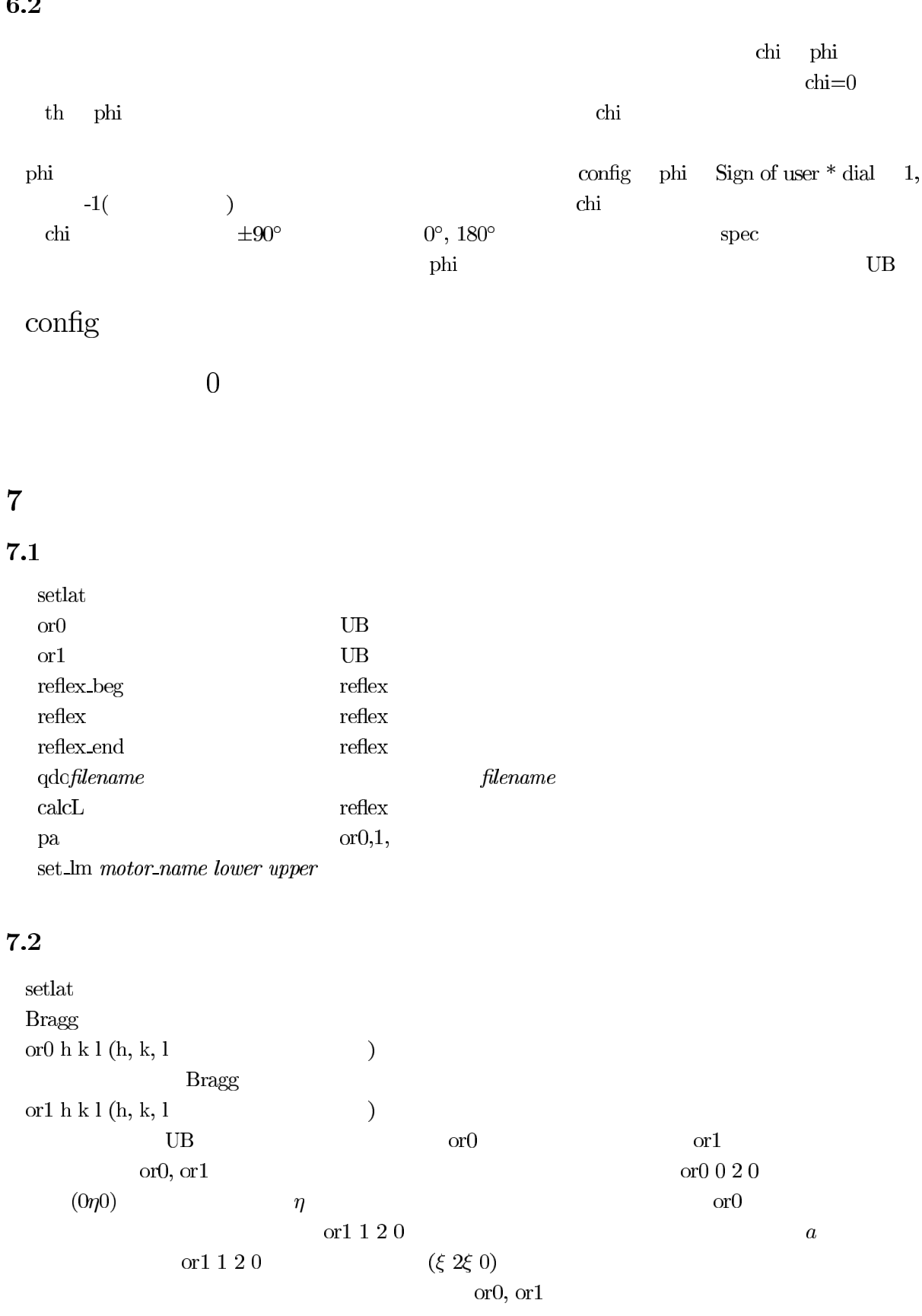

## $62$

# ${\rm \bf r}$  veflex\_beg  ${\rm \bf reflex}$  and<br>  ${\rm \bf s}$  $\text{reflex}.\text{beg}$ 20.FOURC> reflex\_beg Reflections file (reflex)?  $\mathop{\mathrm{reflex}}$ 21.FOURC> 220 22. FOURC> reflex 2 2 0 23.FOURC> 2 0 2 24. FOURC> reflex 2 0 2  $25.FOWRC > ...$ 26. FOURC> reflex\_end Type "qdo reflex" to recalculate orientation matrix

 $\operatorname{reflex\_end}$  $\mathbf{reflex}$  $\operatorname{reflex}$ 27. FOURC> qdo reflex Opened command file 'reflex' at level 1.  $\rm UB$  and  $\rm fit$  and  $\rm calc$  and  $\rm palc$  and  $\rm gal$  $\text{ord}, \text{ord}$  UB  $\text{ord}$ 

#### 8

#### 8.1

mv motor\_name angle  $angle$ angle  $\,$  mv tth  $30$ mvr motor\_name angle  $m$ v mv th $-1$ 

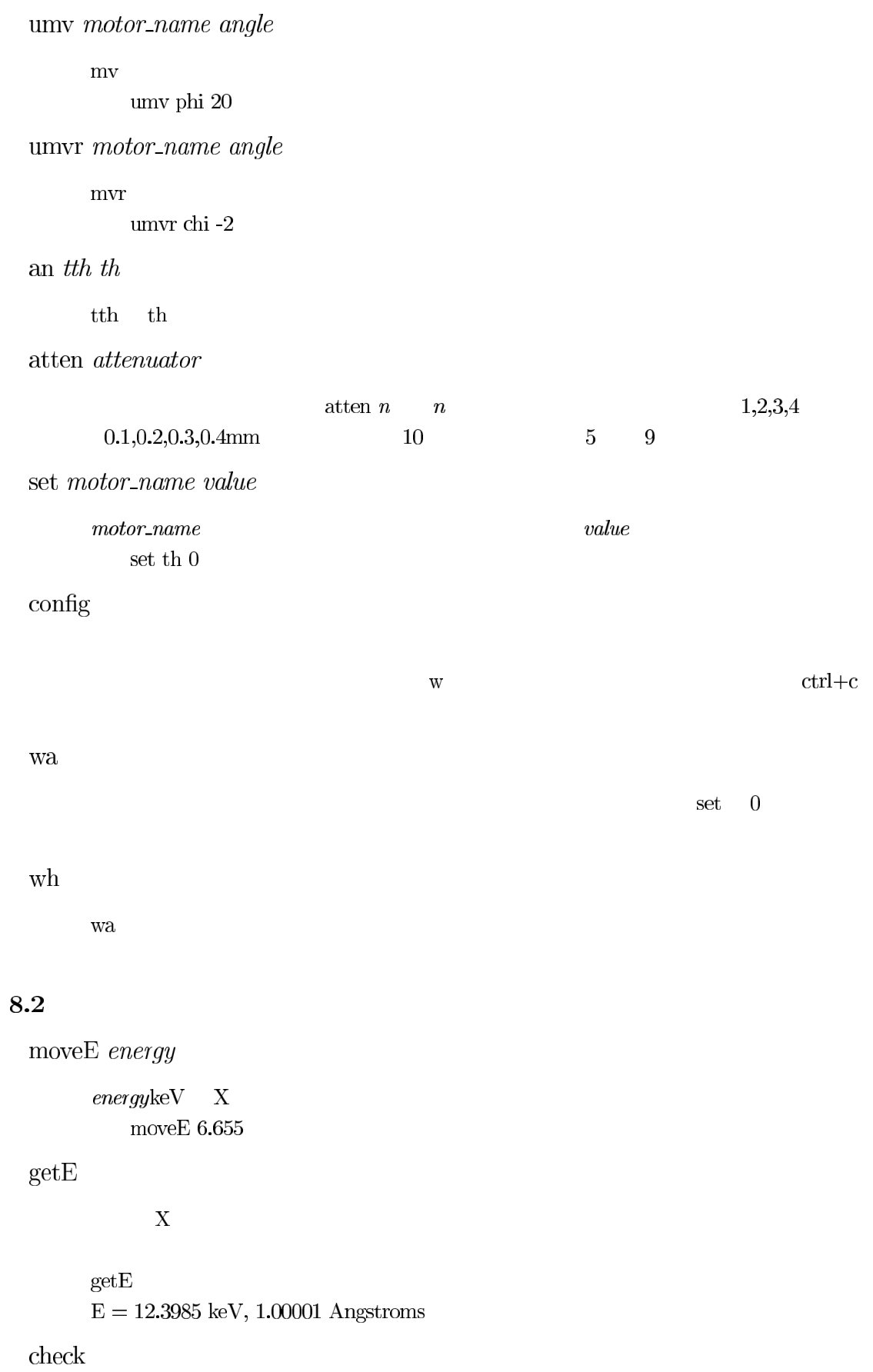

 $\delta\theta$ 

check\_dt  $pulse$ 

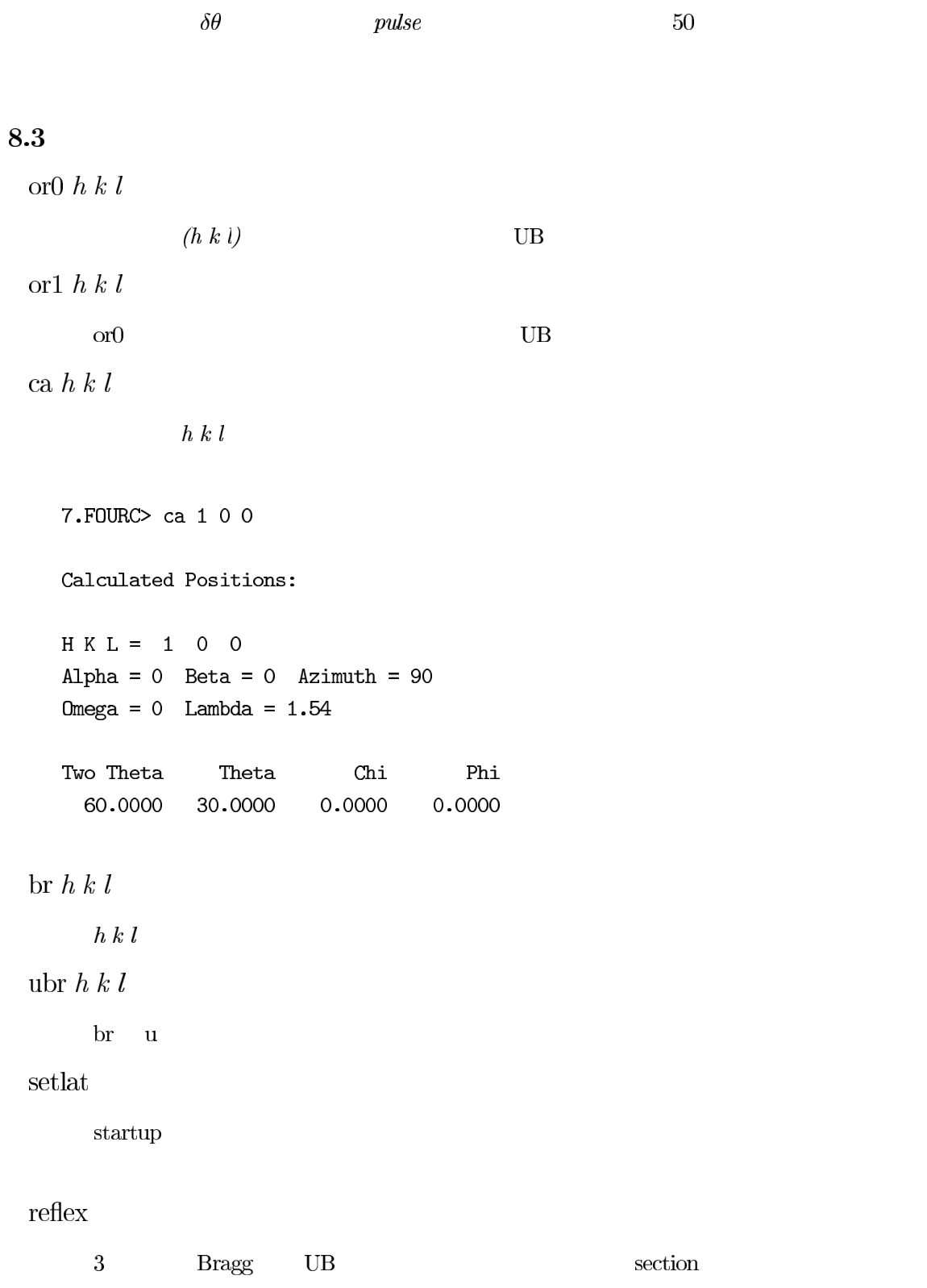

onsim offsim

 $\mathbf{Spec}$ 

onsim offsim onsim spec

#### 8.4

cvslit1 center width  $\ldots$ , center  $width$ 13. FOURC> set s1t 0  $\ddot{\cdot}$  $\ddot{\cdot}$ 39. FOURC> cvslit1 0 1  $\det \quad 0$  $\overline{0}$ cvslit2,chslit1,chslit2  $1,2$  and  $1,2$  and  $1,2$  and  $1,2$  and  $1,2$  and  $1,2$  and  $1,2$  and  $1,2$  and  $1,2$  and  $1,2$  and  $1,2$  and  $1,2$  and  $1,2$  and  $1,2$  and  $1,2$  and  $1,2$  and  $1,2$  and  $1,2$  and  $1,2$  and  $1,2$  and  $1,2$  and  $1,2$  and  $c$ vslit $1$ 

#### 8.5

ct time

#### $time$

 $\operatorname{uct}$ 

 $ct$  u

 $\quad$  as<br>can  $motor\_name$   $start$   $stop$   $interval$ <br> $time$ 

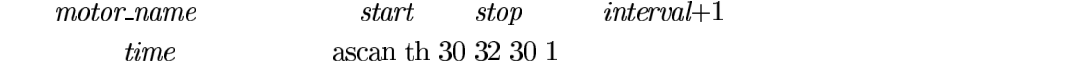

dscan motor\_name start stop interval time

ascan  $start, stop$ 

th2th *start stop interval time* 

 $\theta - 2\theta$  $2\theta$ 

center width\_th2th width\_th width\_chi width\_phi interval time

 $width.*$   $\theta-2\theta \quad \omega,\chi \quad \phi$ 

 $3$ 

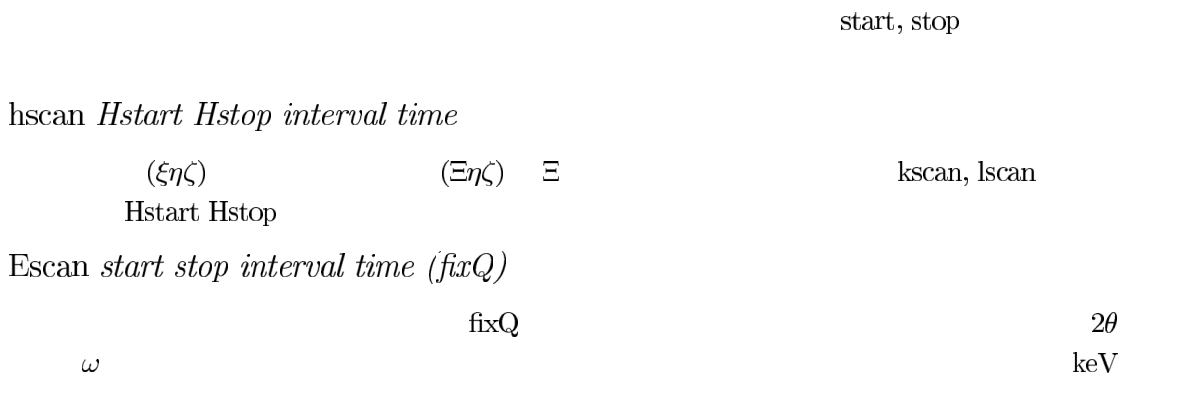

## $8.6$

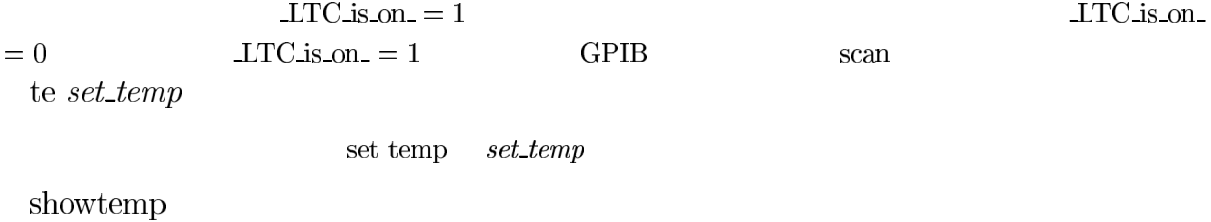

## 8.7

qdo $\mathit{file\_name}$ 

 $\it file\_name$ 

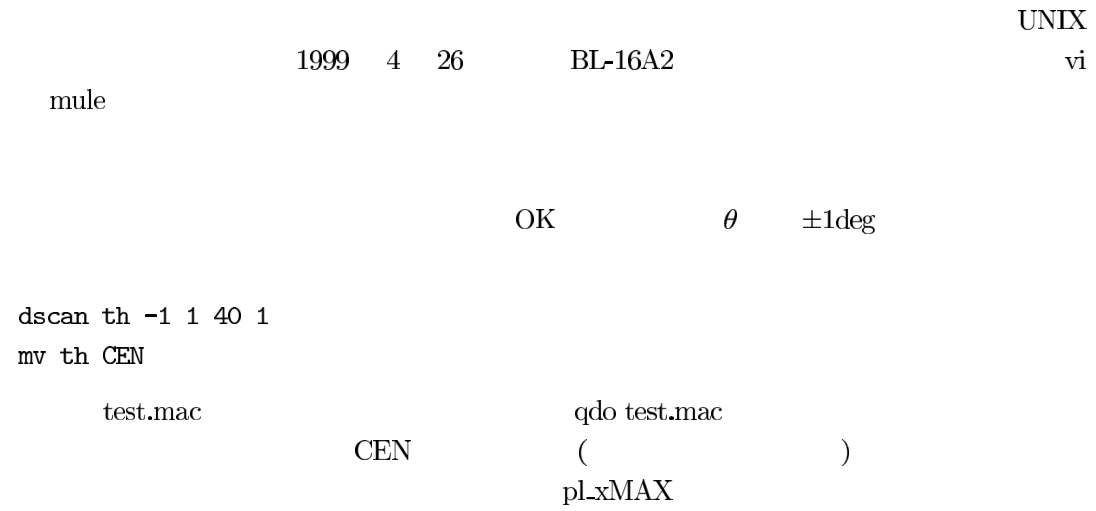

```
def refine_th '
dscan th -1 1 40 1
mv th CEN
\,
```
 $\mathbf{refine\_th}$ 

```
def refine_th '
if ($# != 3) { }print "Usage: refine_th range interval time"
exit
\mathcal{F}dscan th -$1 $1 $2 $3
mv th CEN
\overline{\phantom{a}}\frac{1}{2}\sim 3
                   print exit
```
 $\mathbf{h}, \mathbf{k}, \mathbf{l}$ 

 $H$ , $K$ , $L$ 

#### 8.8

newfile

#### 9

 $a, k, l$  $\mathop{\rm spec}$  setmode 0.Omega Equals Zero  $1.0$ mega $\ensuremath{\mathrm{Fixed}}\xspace$ 2.<br>Zone or  $\chi$  and  $\phi$  Fixed  $3. \mathrm{Phi}$  Fixed or Three Circle 4.Azimuth Fixed  $5.\mathsf{Alpha}$  Fixed 6. Beta Fixed  $\ast$  Fixed  $\Gamma$  External structure  $\Gamma$  External structure  $\phi$ 

289. FOURC> setmode 3

290.FOURC> freeze 0 291.FOURC> br 1 0 0 292. FOURC> dscan th -.5 .5 30 1 293.FOURC> freeze 30 294.FOURC> br 1 0 0 295. FOURC> dscan th  $-.5$  .5 30 1 296.FOURC> freeze 60 297.FOURC> br 1 0 0 298. FOURC> dscan th  $-.5$  .5 30 1  $\mathbb{R}^2$  $\mathbb{R}^2$ 

#### 10

: /usr/local/spec/lib :  $/$ usr $/$ local $/$ spec $/$ macro

2000.2.29 SR Position

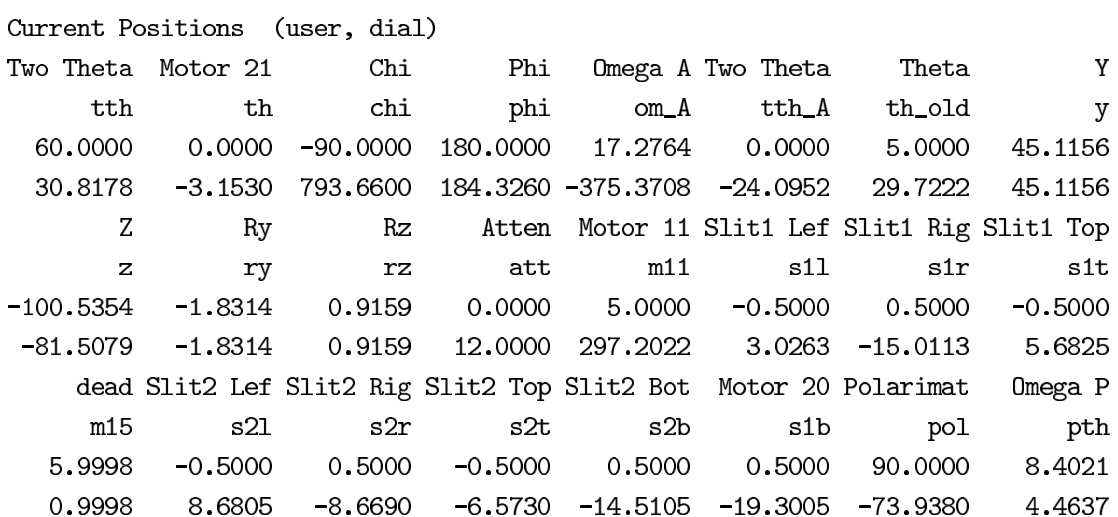

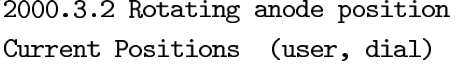

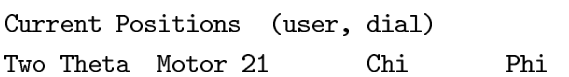

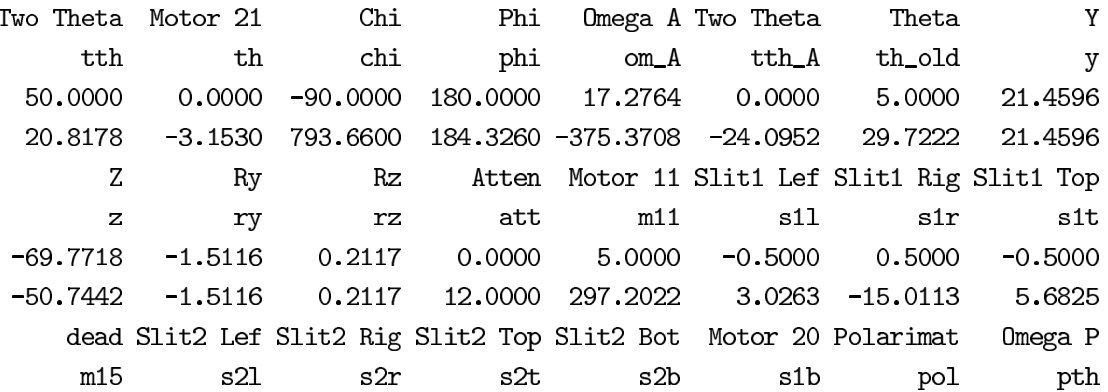

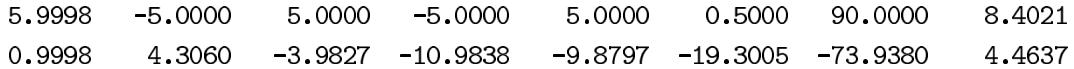

#### **C-PLOT**  $11$

spec

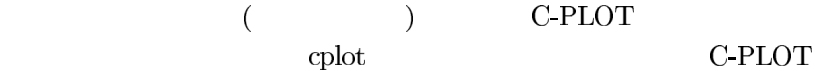

PLOT-> f1 scans.4 (Using public version)

This is scans.4, version 4.6, 12/11/95. For instructions, type "h scans" in cplot.

Name of file (data)? xray/setup.1 Using index file which shows 57 scans. Print contents (NO)? Normalize points (YES)? Use #I (re)normalization value (NO)? Calculate error bars (YES)? Get MCA data if present (NO)? Sort and merge points (YES)? Rescale axis each time (NO)? Retrieve by scan number (YES)? Verbose mode (NO)? Scans/options (1)  $? 3$ 

Scan number 3 Thu Oct 1 00:21:26 1998 Counted to 1 second. Two Theta H K L Epoch Seconds Counter 3 Counter 4 Counter 5 Counter 6 Counter 7 Monitor Detector

Column for  $x(1)$ ? Column for  $y$   $(-1)$ ? Column for monitor normalization  $(-2)$ ? Found 51 points.

Returning 51 points to plot. (Counts per monitor count.)

 $PLOT->$ 

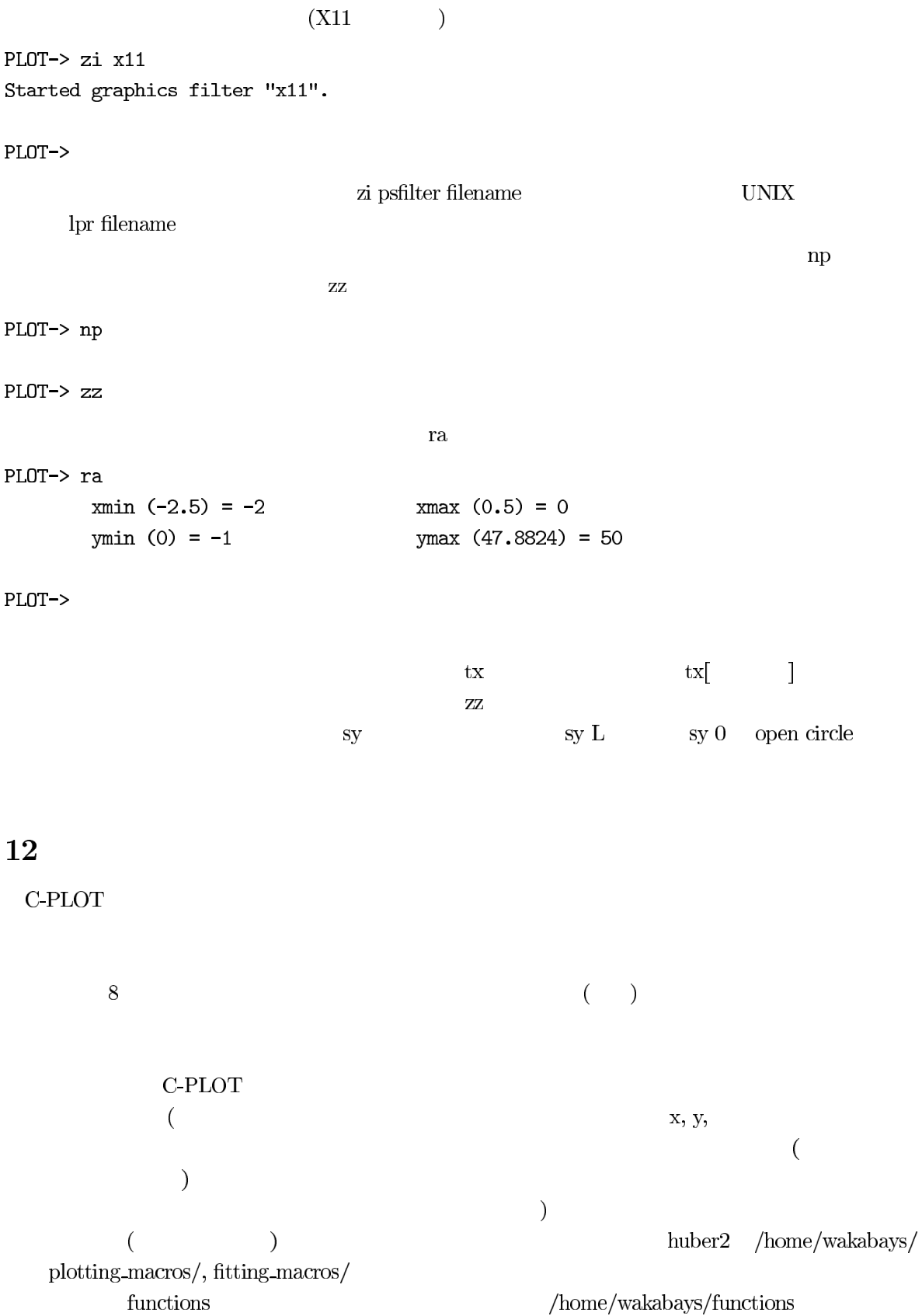

```
::::::::::::::
alignfig.cpm
::::::::::::::
{\bf r}e 
zqw
ze
tu<sub>1</sub># onefig: 1.datafile 2.Num 3.x 4.xunit 5.title 6.pos_x 7.pos_y 8.x_col
do onefig.cpm ../113/990529/990530.dat 20 h rlu 10K(200) -9 -2 1
do onefig.cpm ../113/990529/990530.dat 31 h rlu (300) -9 -8 1
do onefig.cpm ../113/990529/990530.dat 36 h rlu (100) -9 -14 1
#do onefig.cpm ../113/990529/990530.dat 43 h rlu (110) -9 -20 1
#do onefig.cpm ../113/990529/990530.dat 46 h rlu 170K -.5 -2 1
do onefig.cpm ../113/990529/990530.dat 47 h rlu 170K -.5 -8 1
do onefig.cpm ../113/990529/990530.dat 45 h rlu 220K -.5 -14 1
#do onefig.cpm ../113/990529/990530.dat 44 h rlu 220K_phi=90 -.5 -20 1
#ray 0 100000
#zaltpb
\sharp\mathbf{Z}\mathbf{X}. . . . . . . . . . . . . . .
onefig.cpm
. . . . . . . . . . . . . . .
ft<sub>2</sub>\mathbf{c}\mathbf{s}2.25 2 0
2.25 2 0
2.25 2 0
2.25 2 0
2.25 2 0
2.25 2 0
eb<sub>1</sub>f1 scans.4 -f $1 +n x=$8 y =-1 m =- 2 $2
#f1 scans.4 -f $1 -n x=1 y=-1 $2wi $6 $7 6 4
npty000ty 0 8 0
#rax 66 70
#ray 0 4000
tx
                                                       $1, $2...$1$3\mathbf x$4\mathbf{x}Intensity
                                           y
arb. units
                                           \overline{y}tx 5
zn 0.5 0.5
# $2$5
\mathbf{D}zn
```
15

zaltpb #sy L #zp :::::::::::::: fitgroup.cpm :::::::::::::: do fit.cpm ../../../214/990520/990521.dat 128 80 do fit.cpm ../../../214/990520/990521.dat 137 150 do fit.cpm ../../../214/990520/990521.dat 146 200 do fit.cpm ../../../214/990520/990521.dat 157 30 do fit.cpm ../../../214/990520/990521.dat 166 50 do fit.cpm ../../../214/990520/990521.dat 175 70 do fit.cpm ../../../214/990520/990521.dat 184 90 do fit.cpm ../../../214/990520/990521.dat 193 110 do fit.cpm ../../../214/990520/990521.dat 202 130 do fit.cpm ../../../214/990520/990521.dat 211 170 do fit.cpm ../../../214/990520/990525.dat 22 171 do fit.cpm ../../../214/990520/990525.dat 31 190 do fit.cpm ../../../214/990520/990525.dat 40 210 do fit.cpm ../../../214/990520/990525.dat 49 230 do fit.cpm ../../../214/990520/990525.dat 58 10 do fit.cpm ../../../214/990520/990525.dat 67 40 do fit.cpm ../../../214/990520/990525.dat 76 60 :::::::::::::: fit.cpm :::::::::::::: re  $ft<sub>2</sub>$  $tx$ parameter=\$3 datafile:\$1 scan # \$2  $$1, $2...$  $\mathbf x$  $\mathbf x$  $\overline{\mathbf{z}}$  $\mathbf x$ Intensity y arb. units  $\mathbf{y}$  $tx$ ,  $5$ f1 scans.4 -f  $$1 x=1 y=-1 m=-2 $2$  $eb<sub>1</sub>$  $np$  $sy<sub>0</sub>$  $\mathbf{Z}\mathbf{W}$  $\overline{z}z$ #f3 gauss.5 fitcmd\_out.cpm \$3 f3 Gaussian.5 fitcmd\_out.cpm \$3 Gaussian fitting fitcmd\_out  $syL$ zp fitting

 $s_{V}$  0

u sleep 1  $\mathbf{z}\mathbf{x}$ 

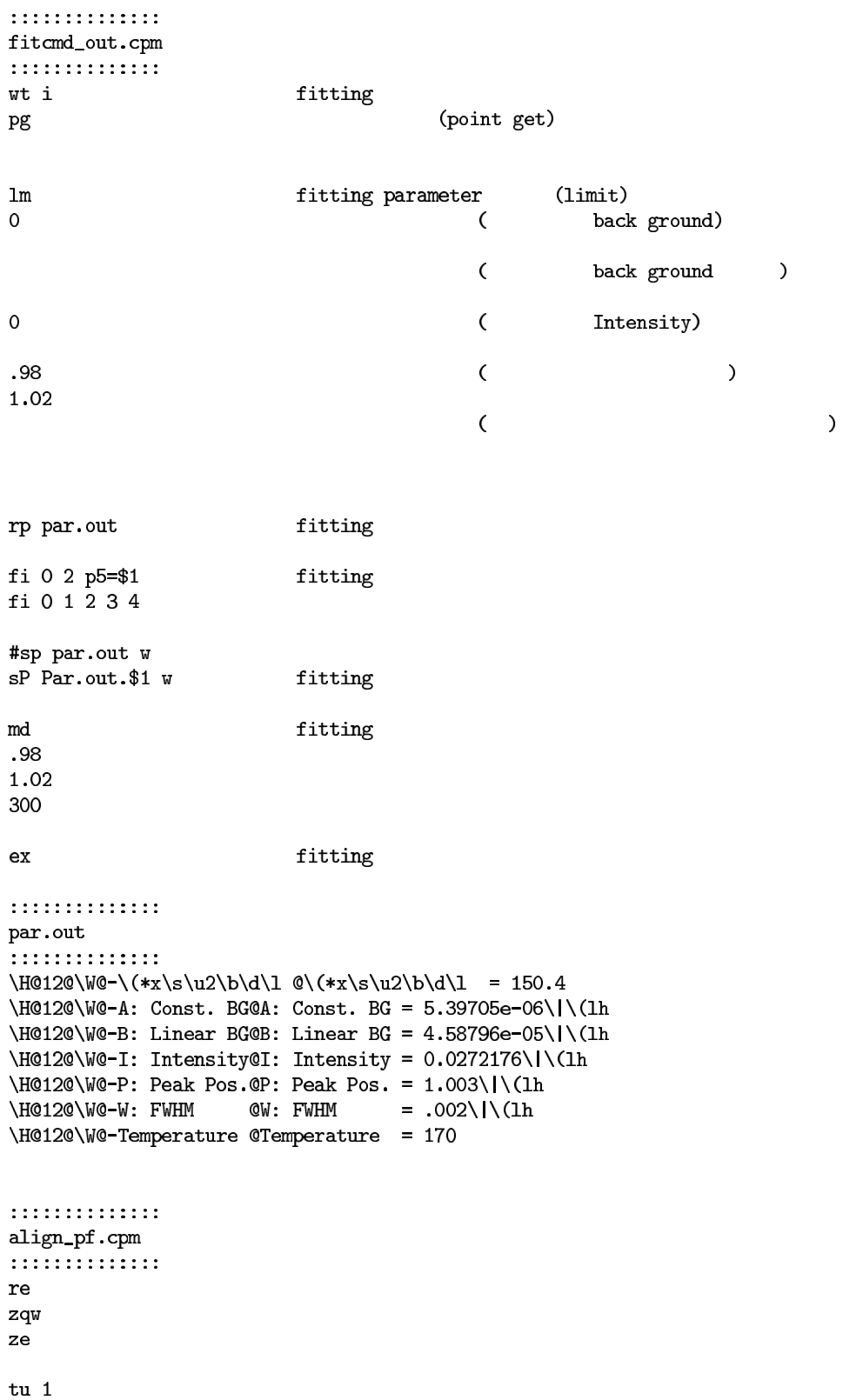

```
#\\Intensityft 2\mathsf{cs}2.25 2 0
2.25 2 0
2.25 2 0
2.25 2 0
2.25 2 0
2.25 2 0
eb<sub>1</sub>u rm par_all.tmp
u cat Par.*>par_all.tmp
f4 fitpar.4 par_all.tmp 5 2
wi -9 -2 6 4npty000tx{\bf Temperature}\rm KIntensity
arb. units
sy<sub>0</sub>zaltpb
#Width
ft 2\mathsf{cs}2.25 2 0
2.25 2 0
2.25 2 0
2.25 2 0
2.25 2 0
2.25 2 0
eb<sub>1</sub>f4 fitpar.4 par_all.tmp 5\,4wi -9 -864npty000{\tt tx}Temperature
\mathbf KFWHM
rlu
sy<sub>0</sub>#ray 0 .01
zaltpb
#Peak position
ft 2\mathsf{cs}
```
 $2.25$  2 0  $2.25$  2 0  $2.25$  2 0 2.25 2 0 2.25 2 0  $2.25$  2 0  $eb<sub>1</sub>$ f4 fitpar.4 par\_all.tmp  $5\,3$  $wi -9 -14 6 4$  $np$  $ty000$  $\ensuremath{\mathtt{tx}}$  ${\bf Temperature}$  $\rm K$ Peak center  $r1u$  $sy<sub>0</sub>$ #ray 1.25 1.26  $z$ alt $pb$ #Back Ground  $ft<sub>2</sub>$  $\mathop{\rm cs}\nolimits$  $2.25$  2 0  $2.25$  2 0  $2.25$  2 0  $2.25$  2 0  $2.25$  2 0  $2.25$  2 0  $eb<sub>1</sub>$ f4 fitpar.4 par\_all.tmp  $50$  $wi - .5 - 2 6 4$  $np$  $ty 0 0 0$  $\mathtt{tx}$ Temperature  $\rm K$ Back Ground arb. units  $sy<sub>0</sub>$ zaltpb #Back Ground(slope)  $ft<sub>2</sub>$  $\mathsf{cs}$  $2.25$  2 0  $2.25$  2 0  $2.25$  2 0  $2.25$  2 0  $2.25$  2 0

```
2.25 2 0
eb<sub>1</sub>f4 fitpar.4 par_all.tmp 5 1wi -.5 -8 6 4
npty000txTemperature
K<br>Back(slope)<br>arb. units
sy 0
zaltpb
\#end
\overline{\mathbf{z}}\mathcal{F}
```